# Building Java Programs

Chapter 10 Lecture 21: ArrayList

**reading: 10.1**

Copyright 2010 by Pearson Education

# End of CSE142: Where to go from here

Copyright 2010 by Pearson Education

#### Courses at UW

#### **CSE 143 – Computer Programming II**

- More object-oriented programming
- Basic data structures (Stacks, Queues, Trees, etc.)
- Recursive Algorithms

#### **CSE 154 – Web programming**

• HTML, CSS, Javascript, PHP, MySQL

#### **CSE 373 – Data Structures and Algorithms**

- After CSE 143
- More advanced data structures and algorithms

## Some Programs at UW

#### **CSE (Computer Science and Engineering)**

List of research areas: <https://www.cs.washington.edu/research/>

#### **iSchool (Information School)**

- "Information schools are interested in the relationship between information, technology, and people."
- <https://ischool.uw.edu/about>

#### **HCDE (Human Centered Design and Engineering)**

- "Study Human Computer Interaction (HCI), User Experience (UX) Research and Design, Interaction Design and Prototyping, and Sociotechnical Systems"
- <http://www.hcde.washington.edu/>
- **Engineering (Mechanical, Electrical, etc.)**
- **Sciences (Physics, Biology, etc.)**
- **Math (Statistics, Discrete Math, etc.)**

## Online Tutorials

#### Web programming

- w3schools: <http://www.w3schools.com/>
	- Try HTML, javascript, css, jQuery

#### Code Academy

- <https://www.codecademy.com/learn>
- Try Python or Ruby in "Language Skills"
- Khan Academy
	- <https://www.khanacademy.org/computing/computer-programming>
	- Try "Intro to SQL"
- Many more...

#### Words exercise

- Write code to read a file and display its words in reverse order.
- A solution that uses an array:

```
String[] allWords = new String[1000];
    int wordCount = 0;
    Scanner input = new Scanner (new File ("words.txt"));
    while (input.hasNext()) {
        String word = input.next();
        allWords[wordCount] = word;
        wordCount++;
    }
    for(int i = allWords.length - 1; i >= 0; i++) {
        System.out.print(allwords[i] + " ");
    }
 What's wrong with this?
```
## Recall: Arrays (7.1)

**array**: object that stores many values of the same type.

- **element**: One value in an array.
- **index**: 0-based integer to access an element from an array.
- **length**: Number of elements in the array.

index 0 1 2 3 4 5 6 7 8 9 value 12 49 -2 26 5 17 -6 84 72 3 element 0 element 4 element 9

 $length = 10$ 

## Array Limitations

- Fixed-size
- Adding or removing from middle is hard
- Not much built-in functionality (need Arrays class)

#### List Abstraction

- Like an array that resizes to fit its contents.
- When a list is created, it is initially empty. []
- Use add methods to add to different locations in list [hello, ABC, goodbye, okay]
	- The list object keeps track of the element values that have been added to it, their order, indexes, and its total size.
	- You can add, remove, get, set, ... any index at any time.

### Collections and lists

**collection**: an object that stores data ("**elements**")

import java.util.\*; // to use Java's collections

- **list**: a collection of elements with 0-based **indexes**
	- elements can be added to the front, back, or elsewhere
	- a list has a **size** (number of elements that have been added)
	- in Java, a list can be represented as an **ArrayList** object

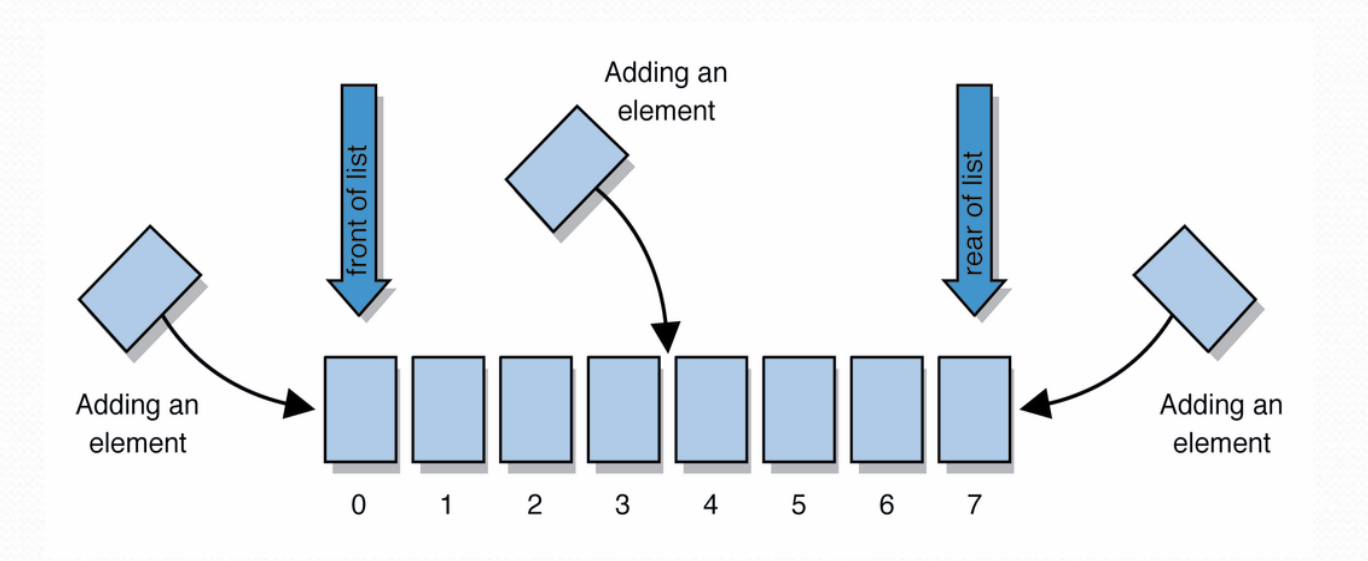

# Type parameters (generics)

ArrayList<**Type**> **name** = new ArrayList<**Type**>();

- When constructing an ArrayList, you must specify the type of its elements in < >
	- This is called a *type parameter* ; ArrayList is a *generic* class.
	- Allows the ArrayList class to store lists of different types.
	- Arrays use a similar idea with **Type**[]

```
ArrayList<String> names = new ArrayList<String>();
names.add("Marty Stepp");
names.add("Stuart Reges");
```
## ArrayList methods (10.1)\*

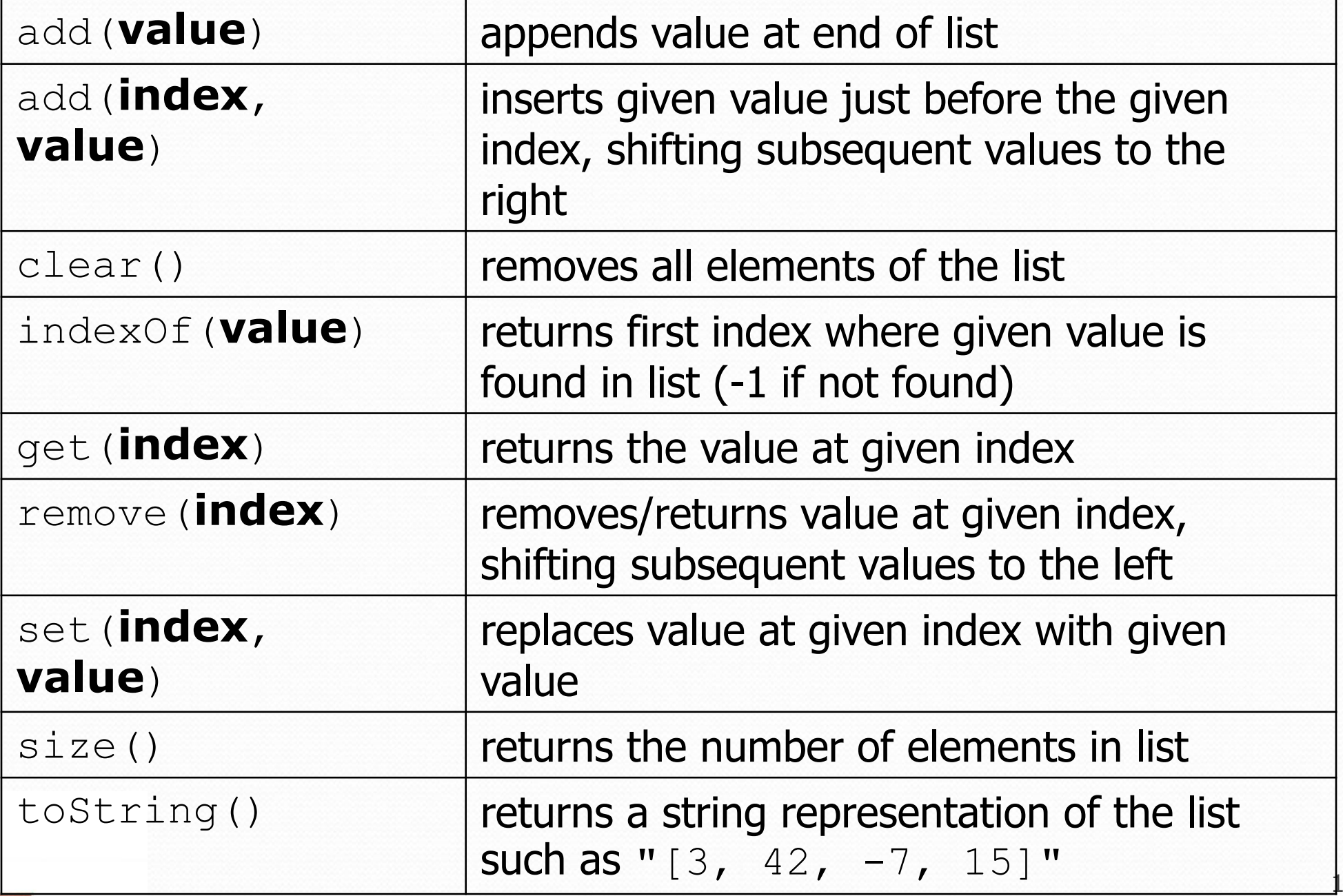

Copyright 2010 by Pearson Education

#### ArrayList vs. array

• construction

```
String [] names = new String [5];
```
**ArrayList<String> list = new ArrayList<String>();**

- storing a value names[0] = "Jessica"; **list.add("Jessica");**
- retrieving a value String  $s = names[0]$ ; **String s = list.get(0);**

#### ArrayList vs. array

```
String[] names = new String[5]; // construct
names[0] = "Jessica";String s = names[0]; // retrieve
for (int i = 0; i < names.length; i++) {
  if (names[i].startsWith("B")) { ... }
} // iterate
```

```
ArrayList<String> list = new ArrayList<String>();
list.add("Jessica"); // store
String s = list.get(0); // retrieve
for (int i = 0; i < list.size(); i++) {
  if (list.get(i).startsWith("B")) { ... }
} // iterate
```
#### ArrayList as param/return

public static void **name**(ArrayList<**Type**> **name**) {// param public static ArrayList<**Type**> **name**(**params**) // return

#### Example:

```
// Returns count of plural words in the given list.
public static int countPlural(ArrayList<String> list) {
    int count = 0;for (int i = 0; i < list.size(); i++) {
        String str = list.get(i);if (str.endsWith("s")) {
            count++;
        }
    }
    return count;
}
```
## Words exercise, revisited

- Write a program that reads a file and displays the words of that file as a list.
	- Then display the words in reverse order.
	- Then display them with all plurals (ending in "s") capitalized.
	- Then display them with all plural words removed.

## Exercise solution (partial)

```
ArrayList<String> allWords = new ArrayList<String>();
Scanner input = new Scanner (new File("words.txt"));
while (input.hasNext()) {
    String word = input.next();
    allWords.add(word);
}
// display in reverse order
for (int i = allWords.size() - 1; i >= 0; i--) {
    System.out.println(allWords.get(i));
}
// remove all plural words
for (int i = 0; i < allWords.size(); i++) {
    String word = allWords.get(i);if (word.endsWith("s")) {
        allWords.remove(i);
        i--;}
```
}

### ArrayList of primitives?

• The type you specify when creating an ArrayList must be an object type; it cannot be a primitive type.

**// illegal -- int cannot be a type parameter** ArrayList**<int>** list = new ArrayList**<int>**();

• But we can still use ArrayList with primitive types by using special classes called *wrapper* classes in their place.

```
// creates a list of ints
ArrayList<Integer> list = new ArrayList<Integer>();
```
### Wrapper classes

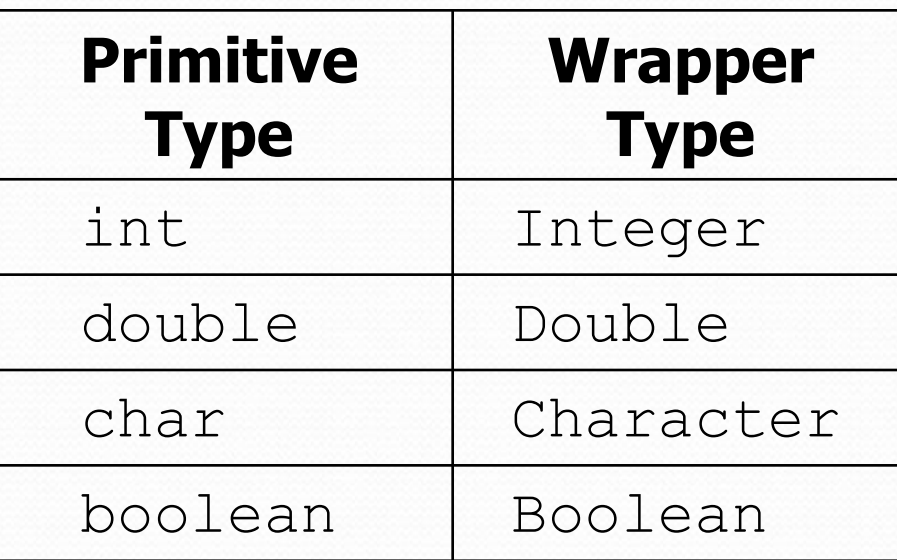

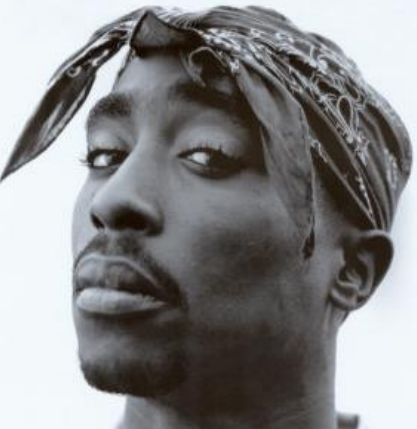

- A wrapper is an object whose sole purpose is to hold a primitive value.
- Once you construct the list, use it with primitives as normal:

```
ArrayList<Double> grades = new ArrayList<Double>();
grades.add(3.2);
grades.add(2.7);
...
double myGrade = grades.get(0);
```